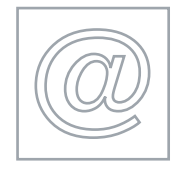

### PRESENTATION AUTHORING **FRESENTATION AUTHORING**

Optional Module: Practical Assessment 2007

1 hour plus 15 minutes reading time

No Additional Materials are required

### READ THESE INSTRUCTIONS FIRST

Candidates are permitted 15 minutes reading time before attempting the paper.

Make sure that your Centre number, candidate number and name are clearly visible on each printout that you are asked to produce, before it is sent to the printer.

Carry out every instruction in each task.

 \*2611093413\* Tasks are numbered on the left hand side of the page, so that you can see what to do, step by step. On the right hand side of the page for each task, you will find a box which you can tick  $(\checkmark)$  when you have completed the task; this checklist will help you to track your progress through the assessment.

Before each printout you should proof-read the document to make sure that you have followed all instructions correctly.

At the end of the assignment put all your printouts into the Assessment Record Folder.

This document consists of 4 printed pages.

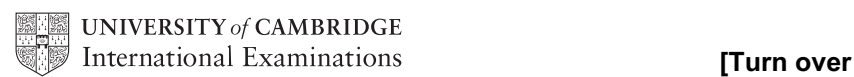

# <www.xtremepapers.net>

Your manager has asked you to set up a presentation for an electrical retailer called Electry.

The medium for delivery will be a multimedia projector. Presenter notes need to be developed with the slides.

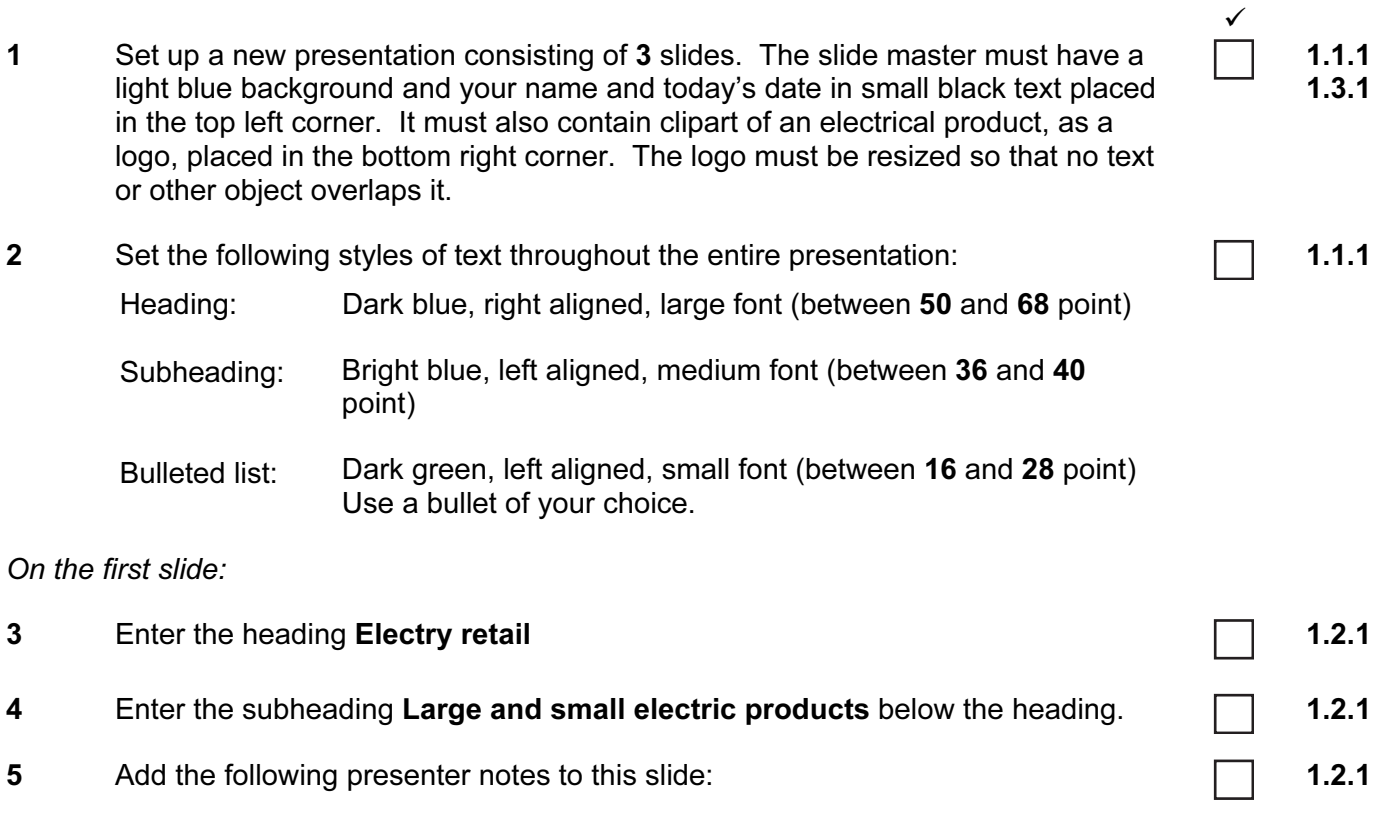

Introduce yourself and your role within the company.

© UCLES 2007 5198/A ICT (Optional) 2007

## <www.xtremepapers.net>

3

### On the second slide:

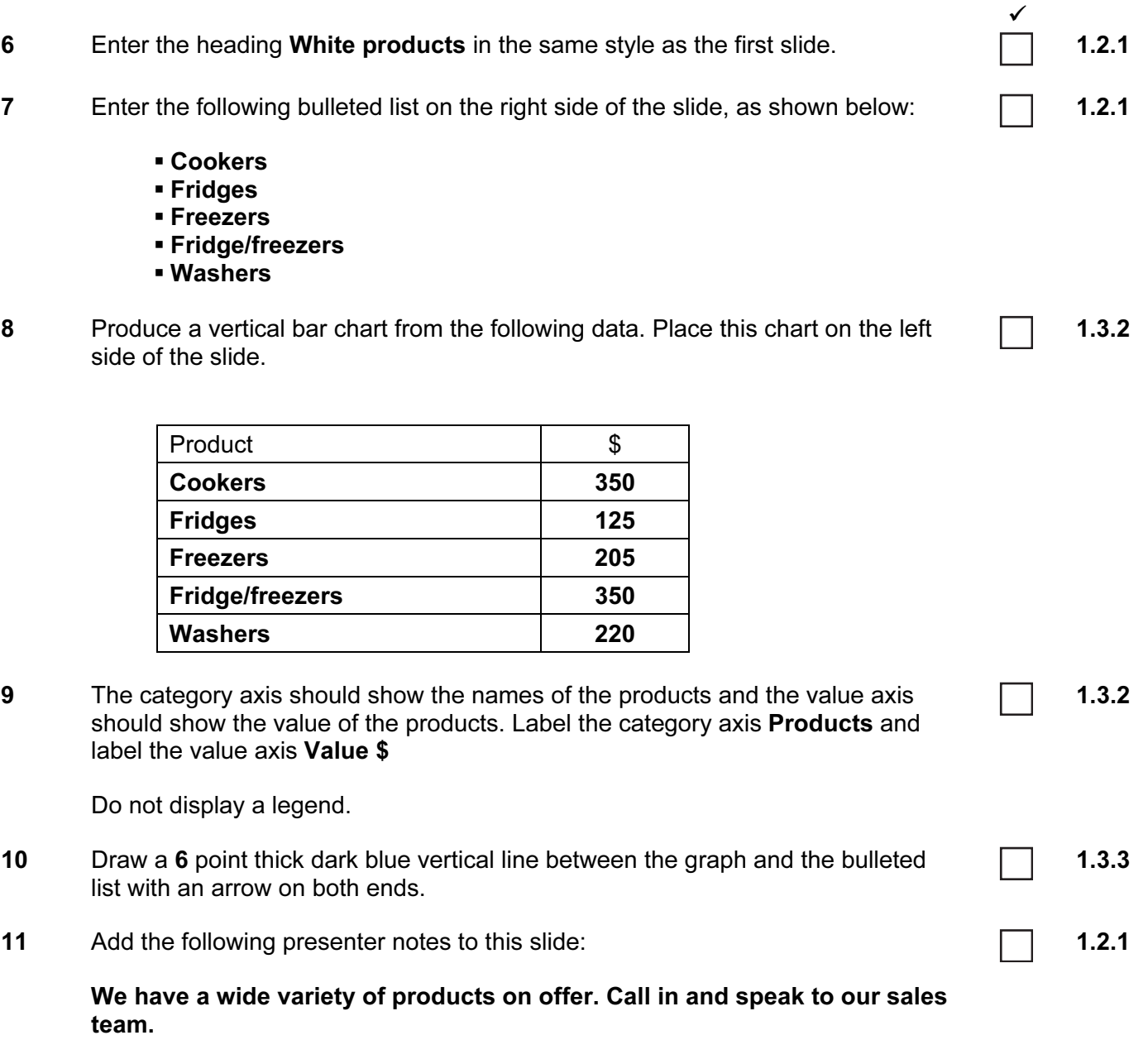

<www.xtremepapers.net>

### On the third slide:

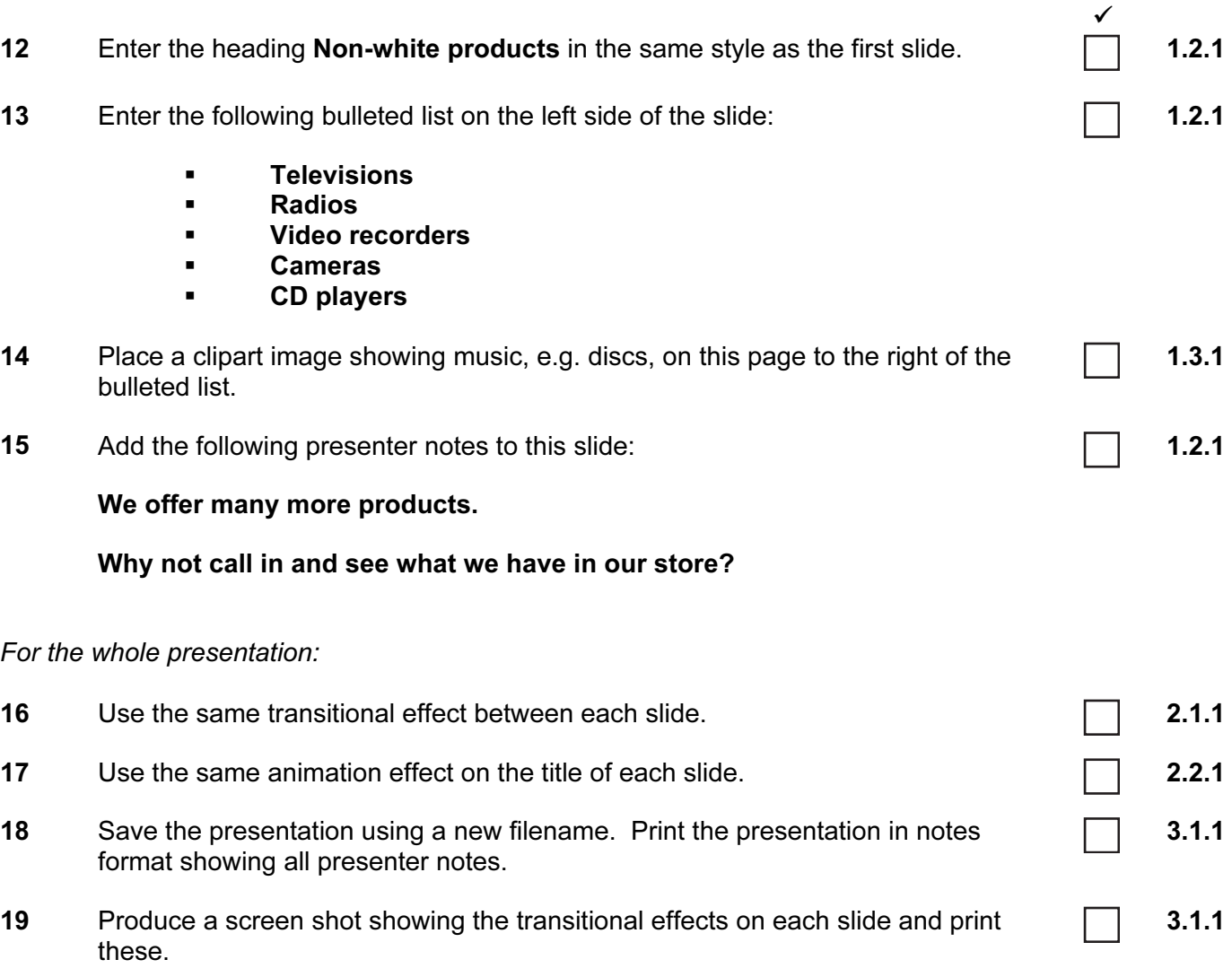

Produce a screen shot showing the animation effects on the title of each slide and print these.

© UCLES 2007 5198/A ICT (Optional) 2007

Permission to reproduce items where third-party owned material protected by copyright is included has been sought and cleared where possible. Every reasonable effort has been made by the publisher (UCLES) to trace copyright holders, but if any items requiring clearance have unwittingly been included, the publisher will be pleased to make amends at the earliest possible opportunity.

University of Cambridge International Examinations is part of the Cambridge Assessment Group. Cambridge Assessment is the brand name of University of Cambridge Local Examinations Syndicate (UCLES), which is itself a department of the University of Cambridge.